# PROBABILITA' E STATISTICA Prova del 15/02/2019 Traccia A

# **ESERCIZIO 1**

Sulla distribuzione di frequenze presentata in tabella, calcolare: a) la media aritmetica, la media armonica e la media geometrica; b) la mediana e la moda;

c) la varianza

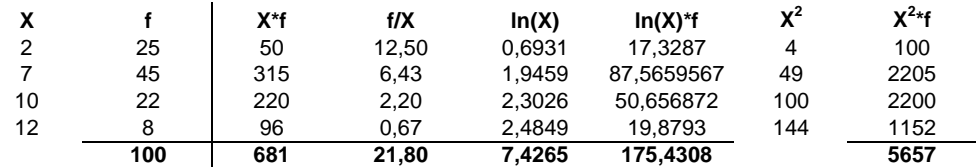

*a) Calcolo della media aritmetica, armonica e geometrica:*

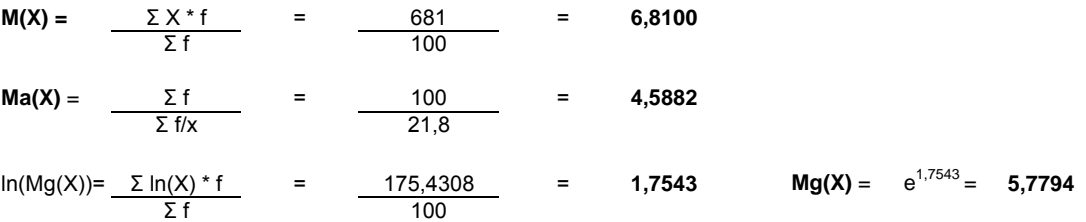

*b) Calcolo della mediana e della moda:*

X50° =< mediana =< X51° : **me** = **7**

**moda** = **7**

#### *c) Calcolo della varianza:*

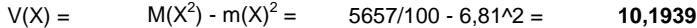

### **ESERCIZIO 2**

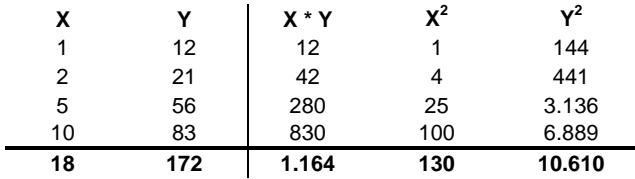

Sui dati presentati in tabella calcolare i parametri della retta interpolante Y'=a+bX

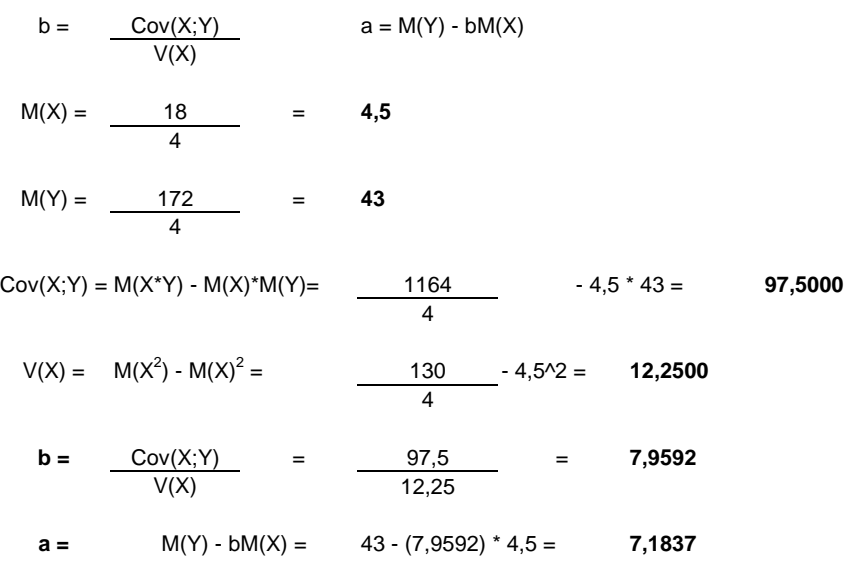

## **ESERCIZIO 3**

Lo schema da utilizzare è quello della v.c. Binomiale con parametri:  $p = 0,23$ <br> $n = 4$ 

 $n =$ 

La distribuzione di probabilità quindi è la seguente:

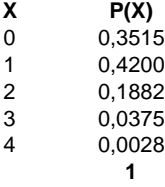

 $Media = np = 0.92$ Varianza =  $npq = 0,7084$ 

# **ESERCIZIO 4 - LAB**

# CREO IL VETTORE DELLE X:  $k = c(0:4)$ # CALCOLO I VALORI DELLA VARIABILE BINOMIALE: dbinom(k, 4, 0.23) # DISEGNO IL GRAFICO DELLA DISTRIBUZIONE DI PROBABILITA': barplot(dbinom(k,4,0.23), names.arg=k, xlab="X", ylab="P(X)")

# **ESERCIZIO 5 - LAB**

# CALCOLO MEDIA, MEDIANA, PRIMO E TERZO QUARTILE, MINIMO E MASSIMO: summary(virus.detected) # CALCOLO IL NUMERO DI ELEMENTI DEL DATABASE: length(virus.detected) # CREO IL GRAFICO BOXPLOT: boxplot(virus.detected)